# **Объектно-ориентированное программирование на алгоритмическом языке С++**

МИРЭА, Институт Информационных технологий, кафедра Вычислительной техники  $\overline{\phantom{0}}$ 

#### Схема архитектуры программы Дерево объектов

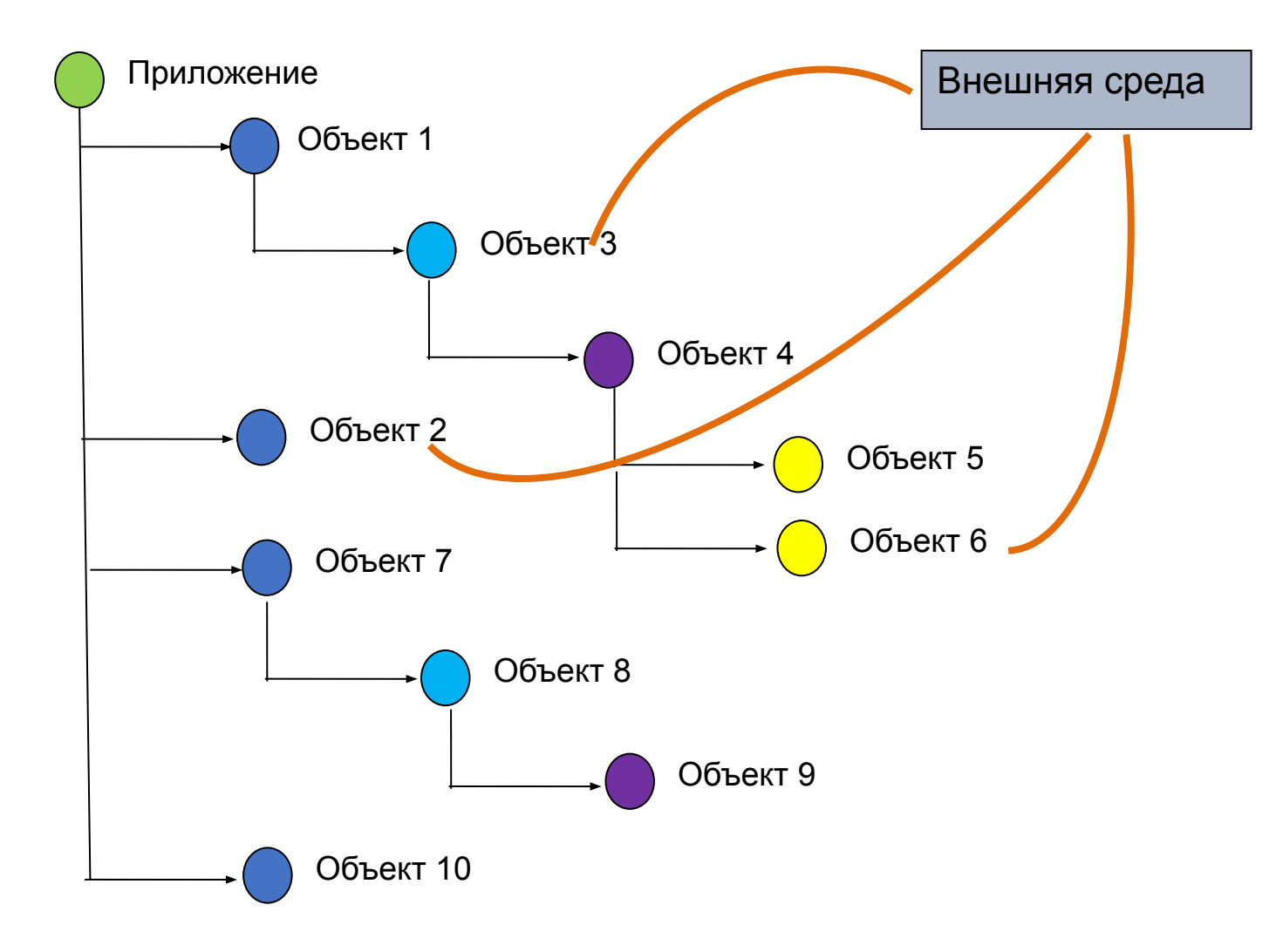

МИРЭА, Институт Информационных технологий, кафедра Вычислительной техники

### Детализация схемы архитектуры программы

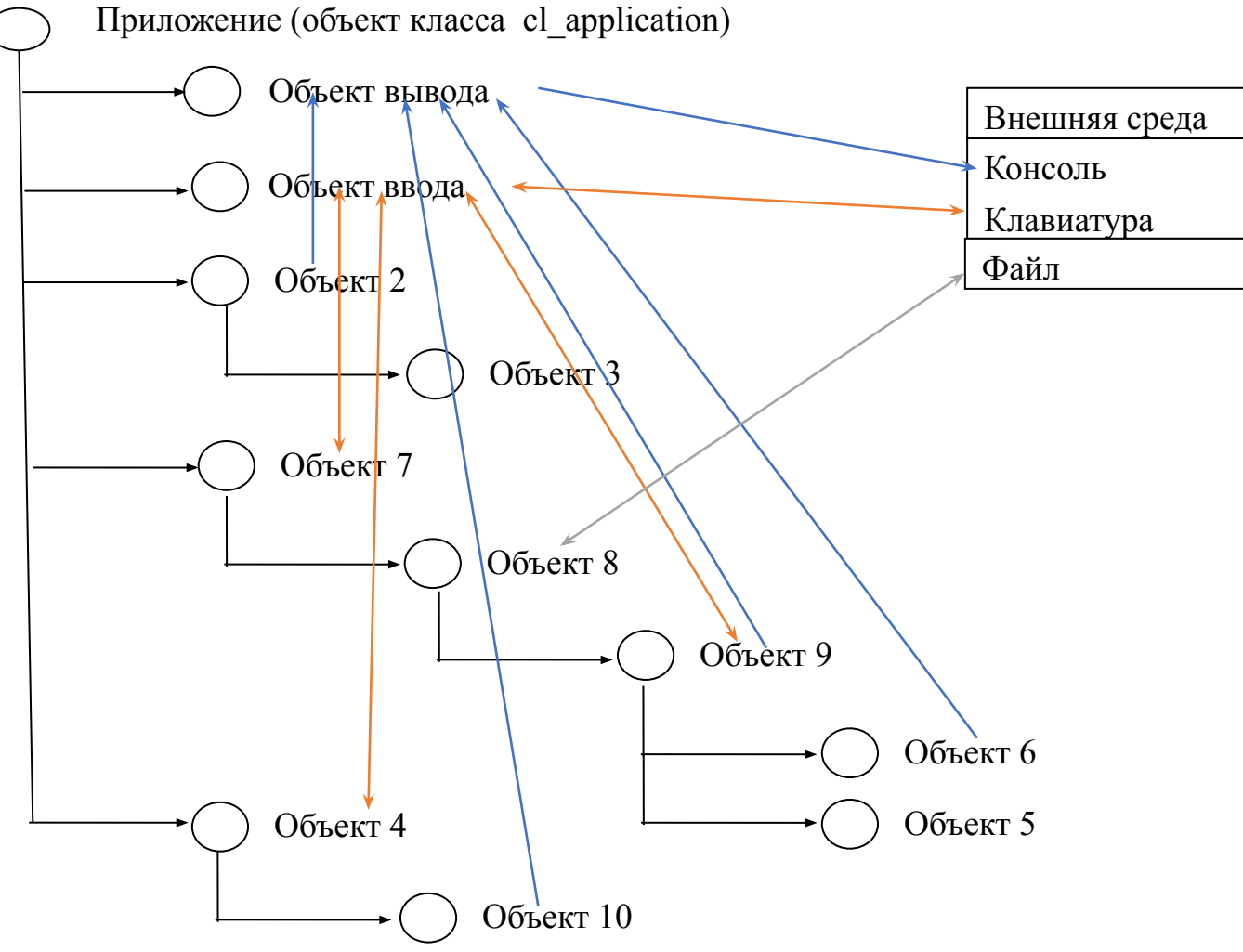

## Содержание этапов разработки программы

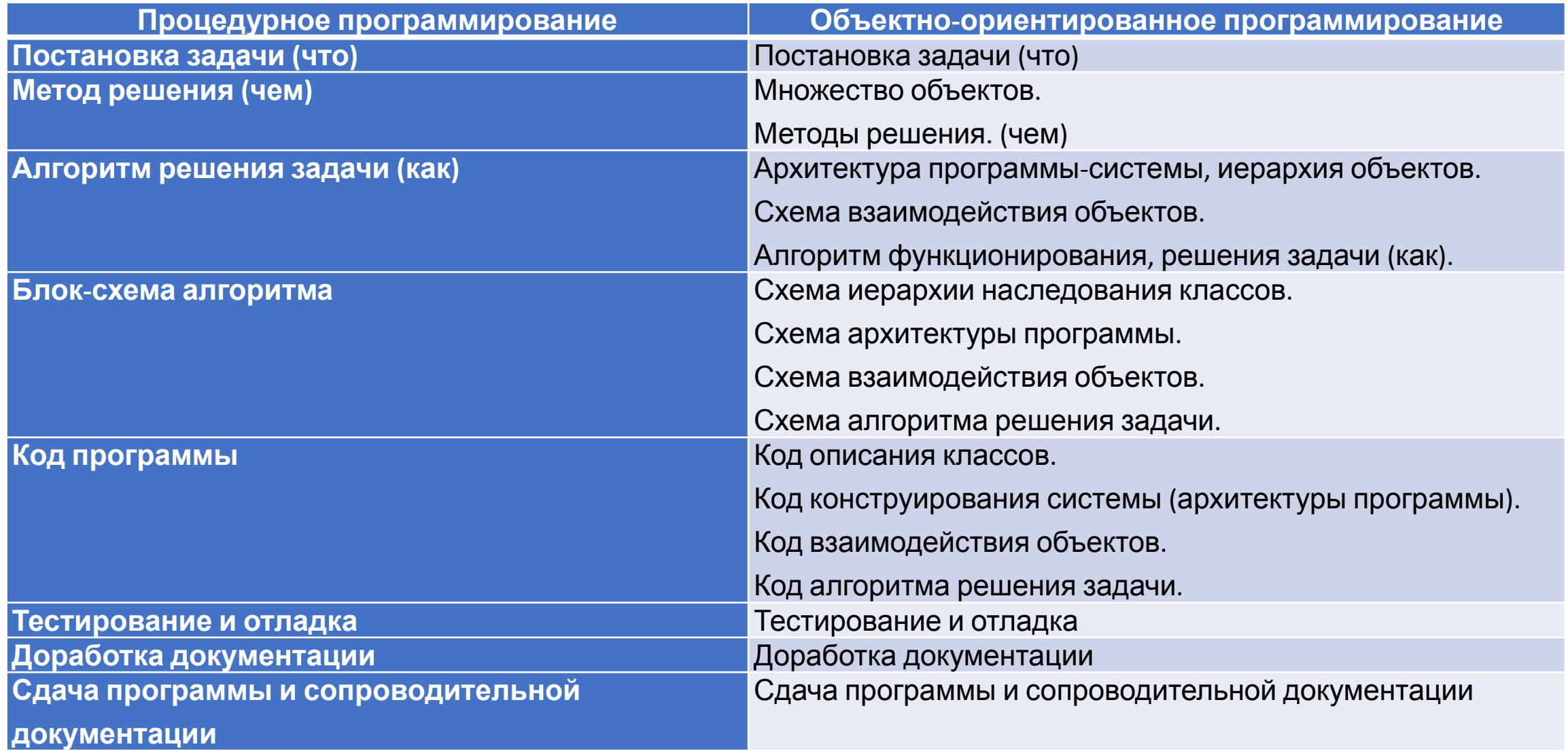

# Ориентированный нагруженный граф

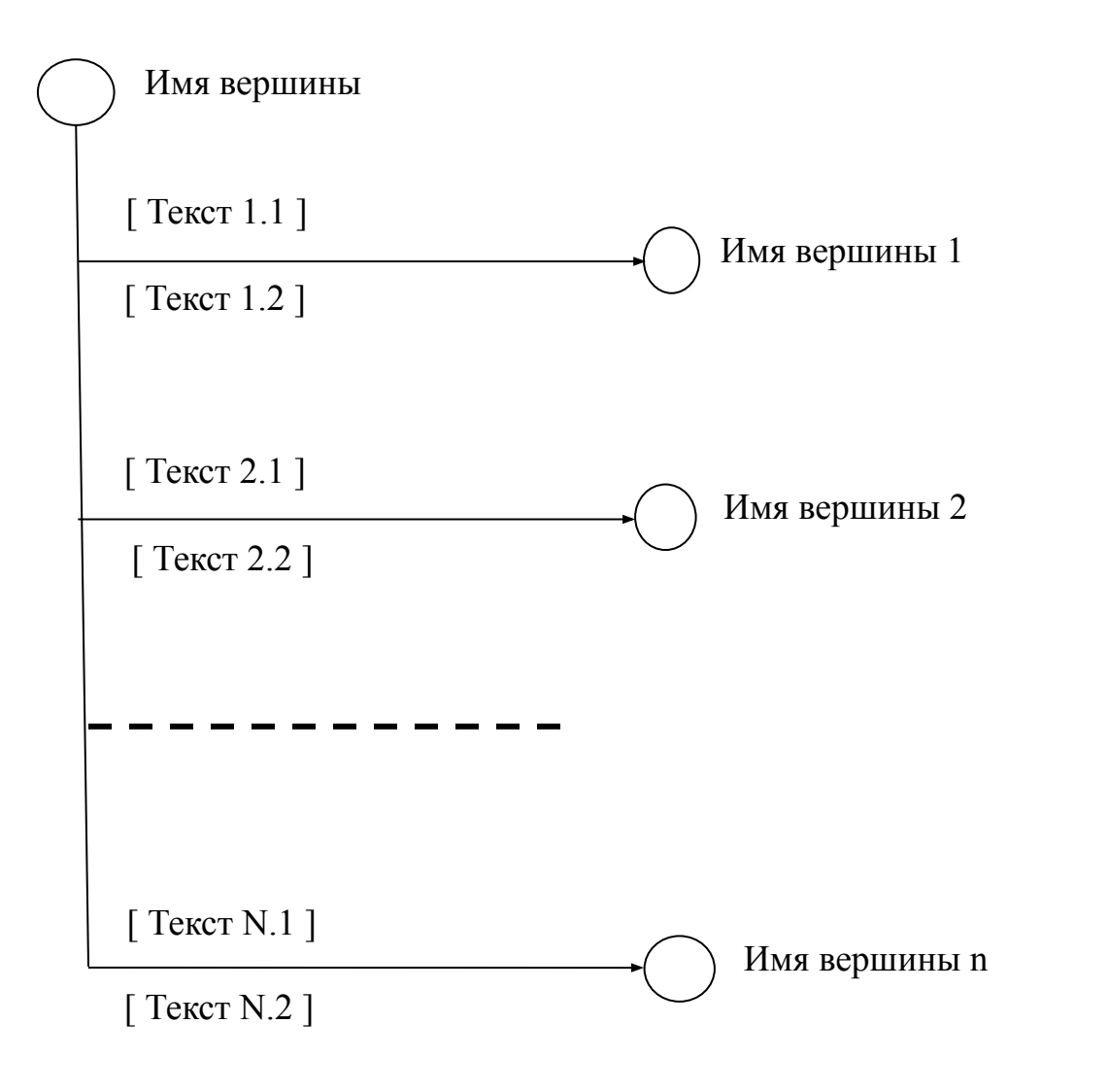

МИРЭА, Институт Информационных технологий, кафедра Вычислительной техники

## Иерархия наследования классов

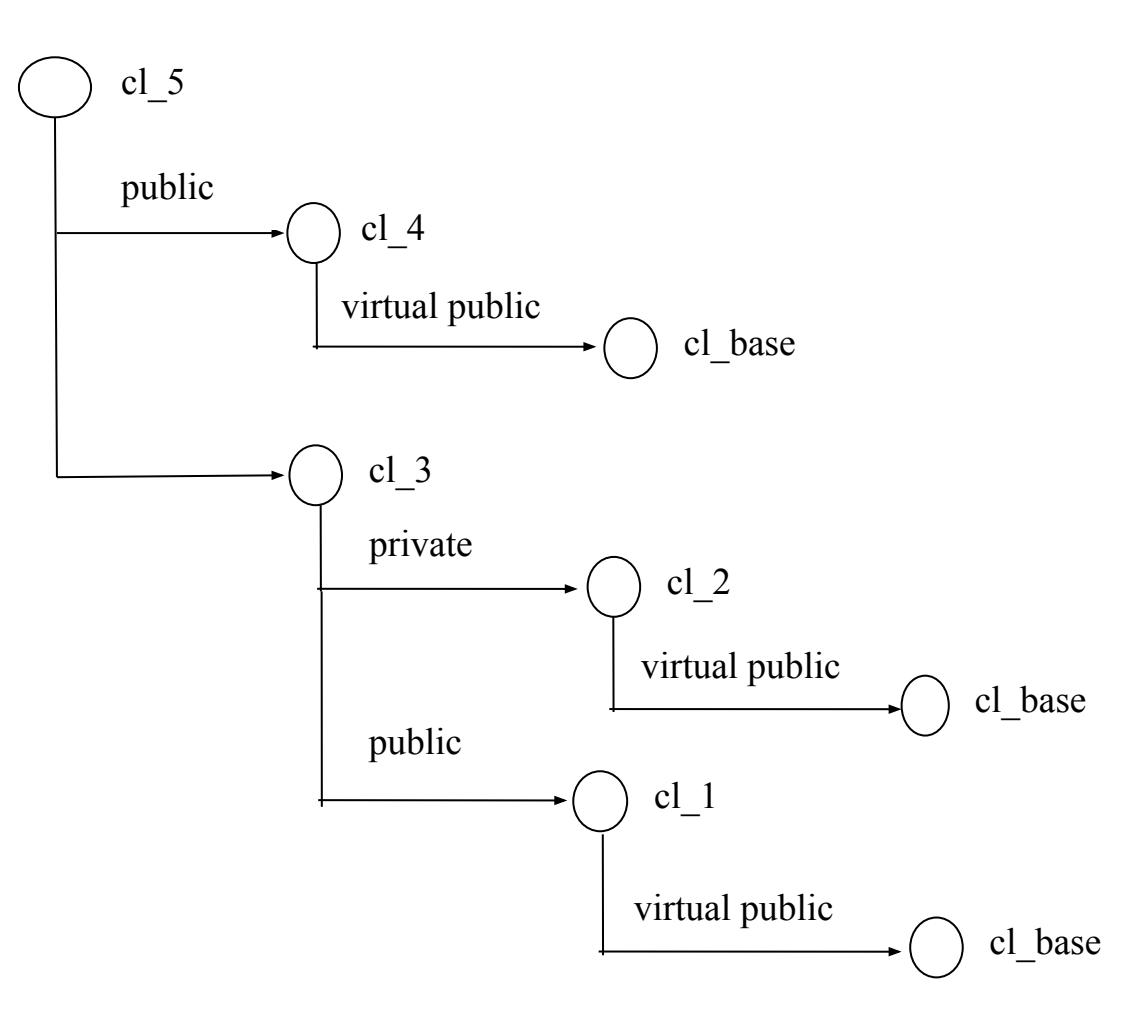

## Схема алгоритма

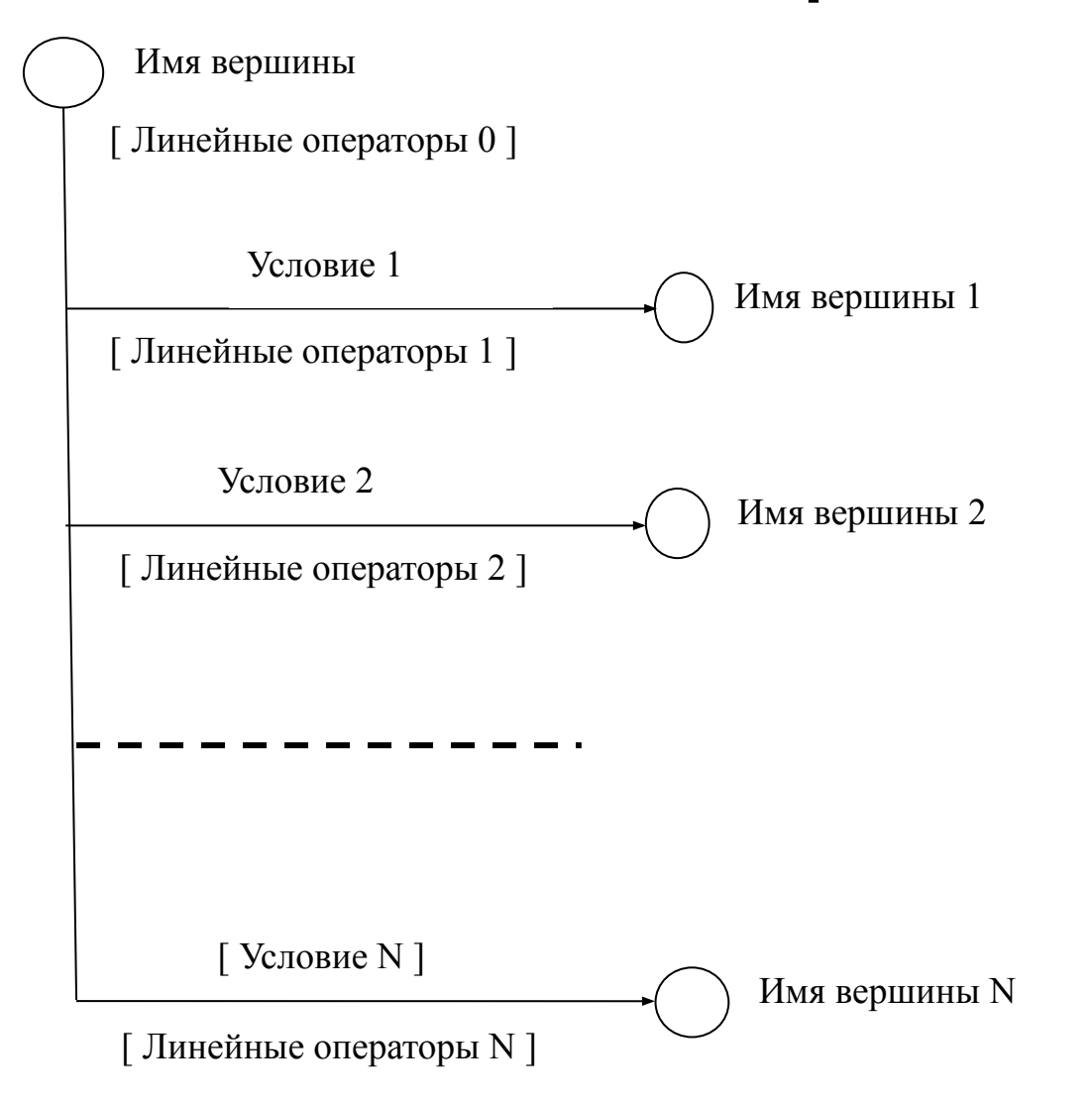

МИРЭА, Институт Информационных технологий, кафедра Вычислительной техники

# Табличное представление алгоритма

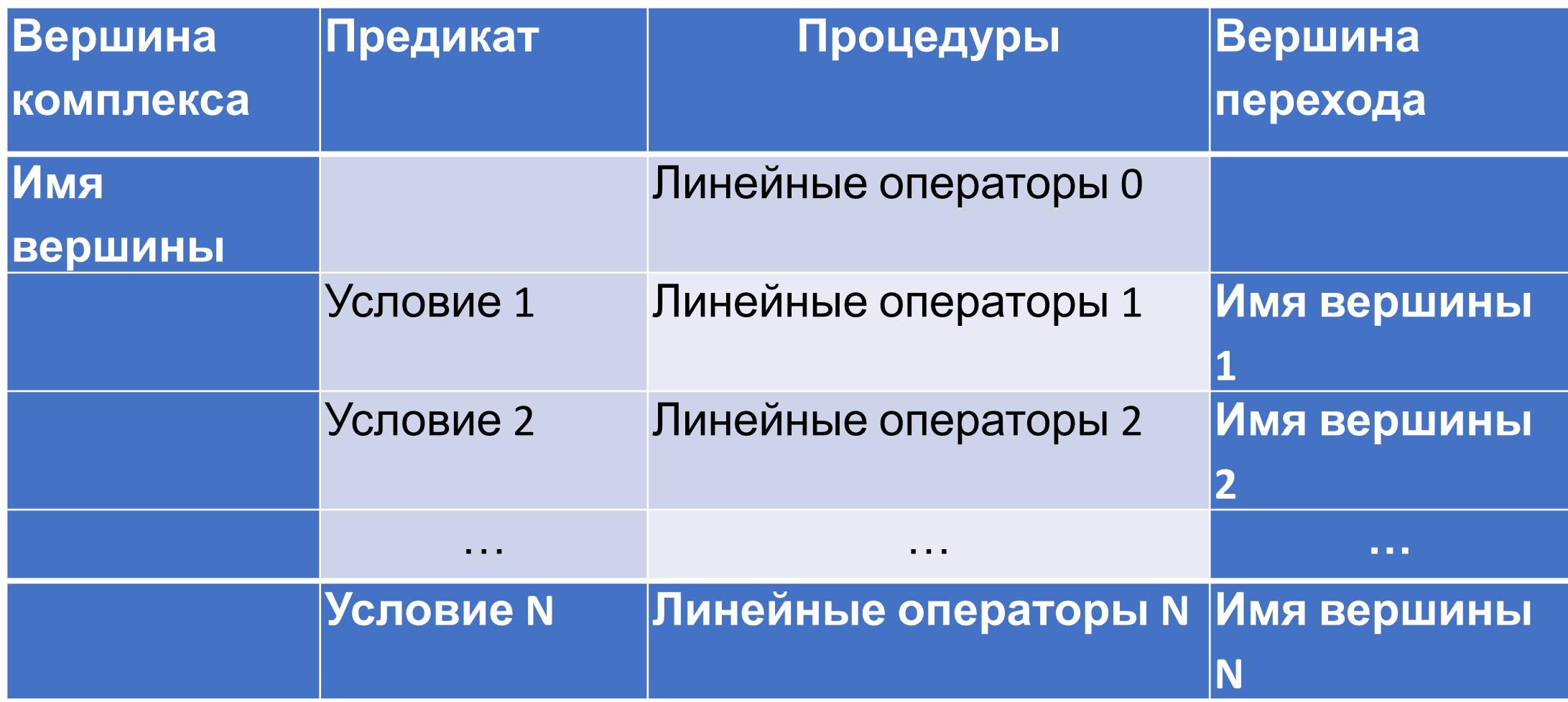

## Пример представления алгоритма

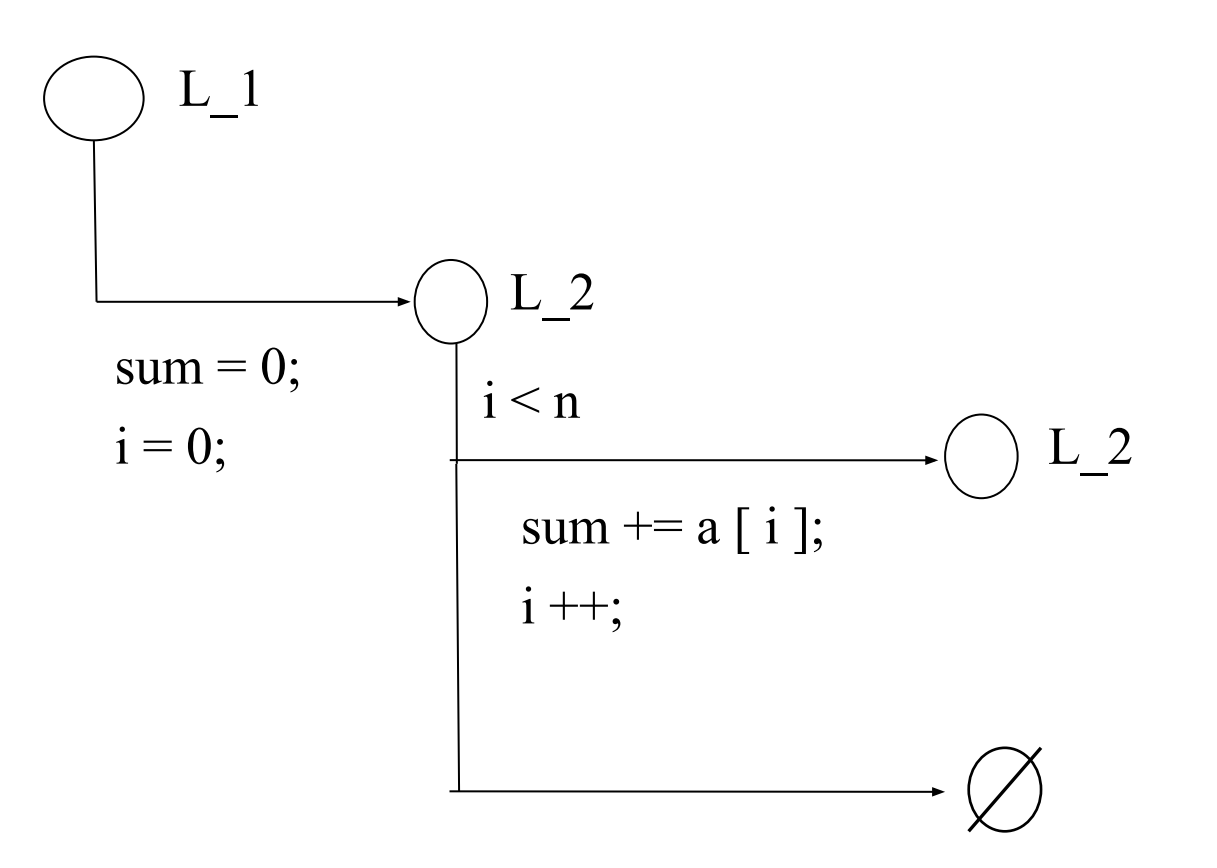

## Пример представления алгоритма

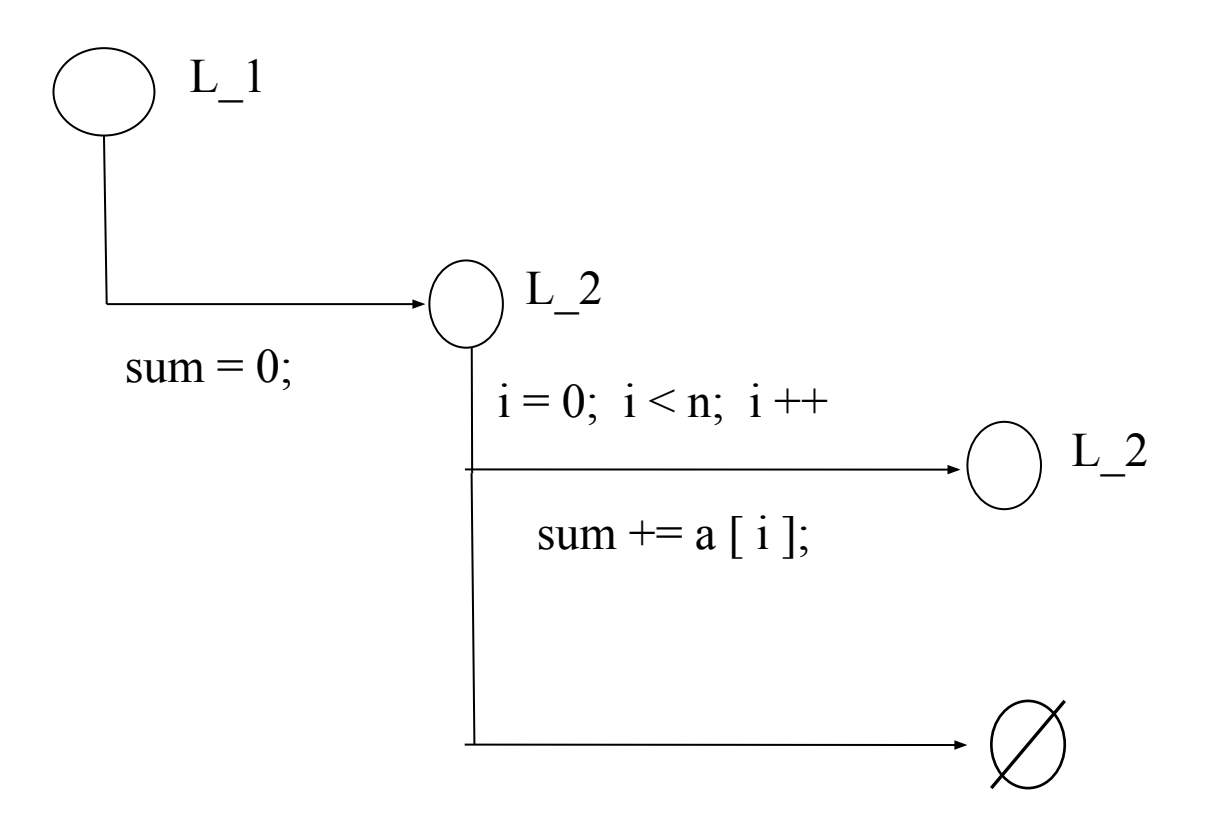

### Достоинства данной графической нотации описания блок-схем алгоритма

- •Простота используемых графических элементов.
- Графическое изображение алгоритма строится слева на право и сверху вниз.
- •Взаимно однозначность реализации кода на языке С++.
- •Возможность и взаимно однозначность представления алгоритма в табличном виде.

# Жизненный цикл виртуального объекта

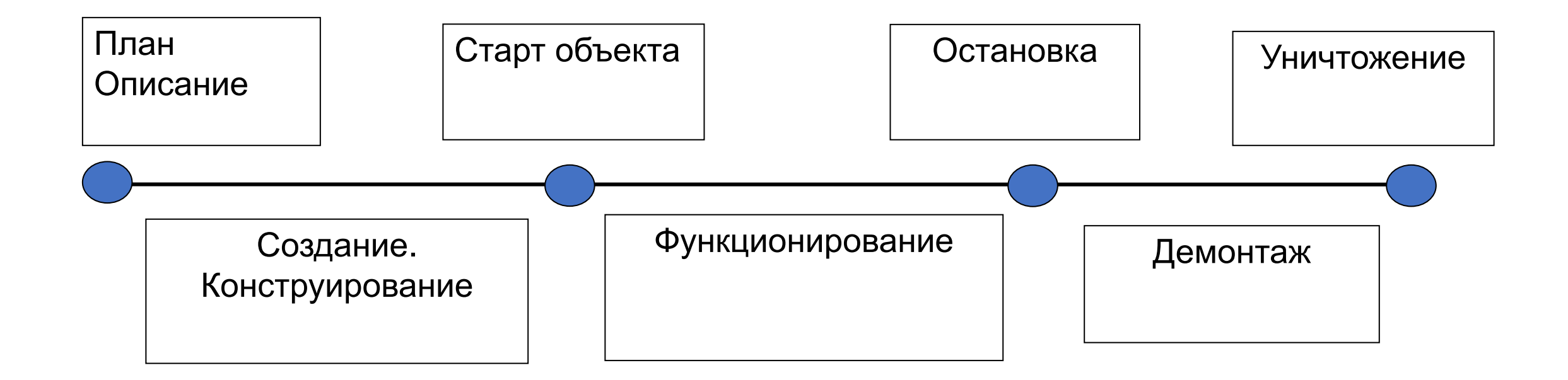

#### Реализация жизненного цикла виртуального объекта на языке С++

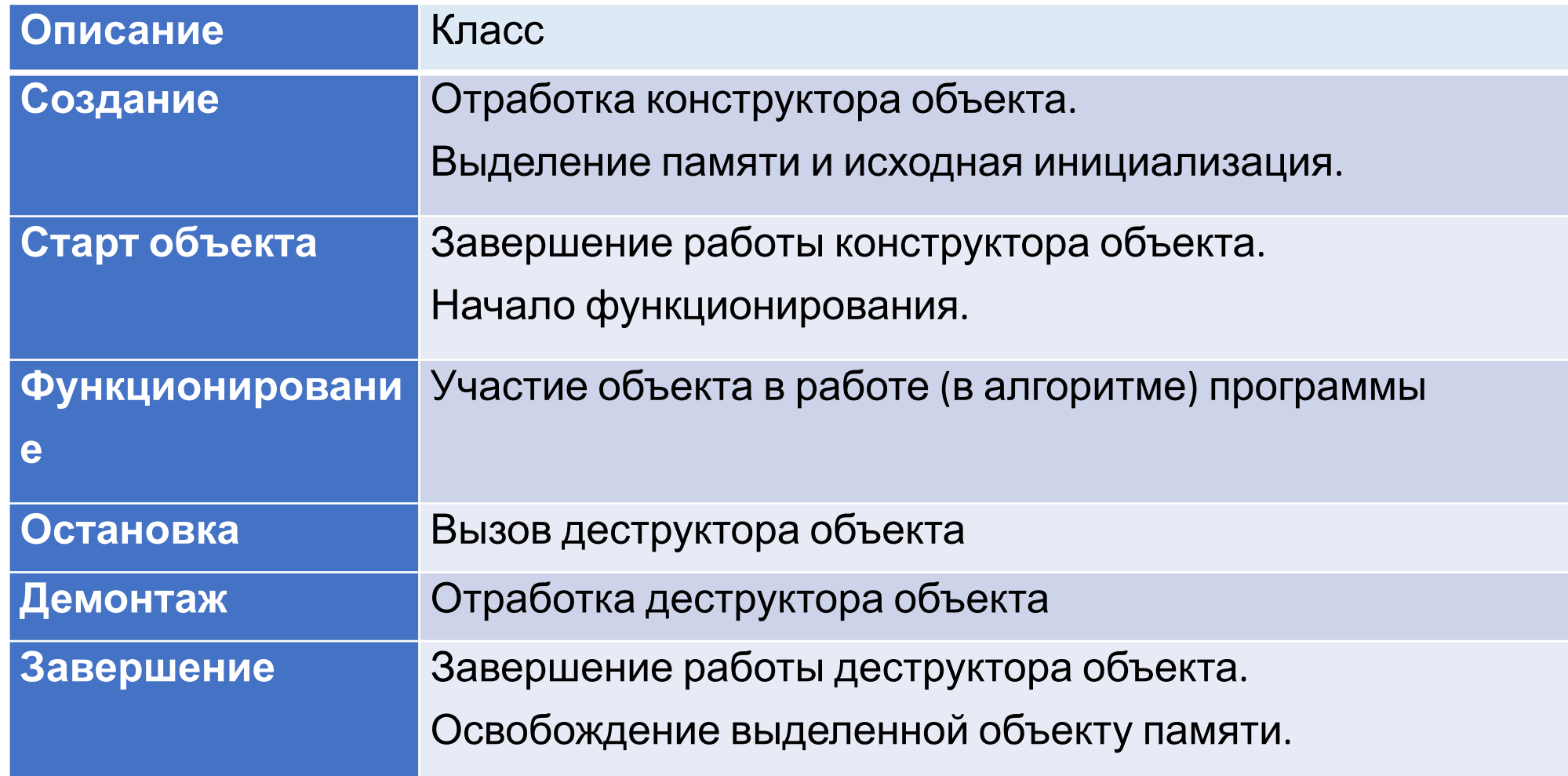

### Взаимодействие с объектом

Обращение к объекту для выполнения определенного метода (реакции) инициируется по:

- •Внешнему событию.
- •Внутреннему событию.
- •Сигналу.
- •Непосредственным вызов метода объекта.

#### Элементы языка С++ для построения

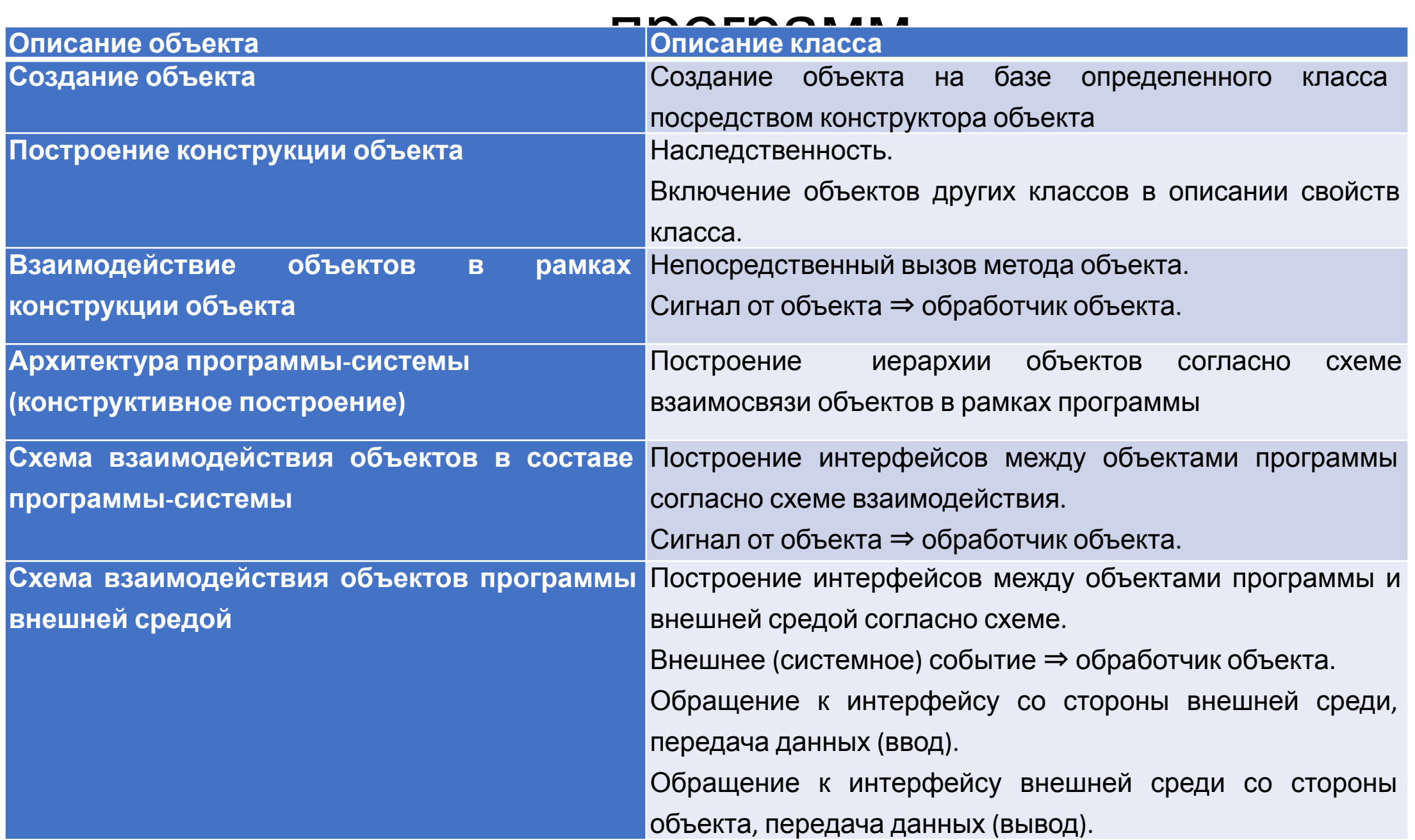

15

#### Дерево иерархии объектов

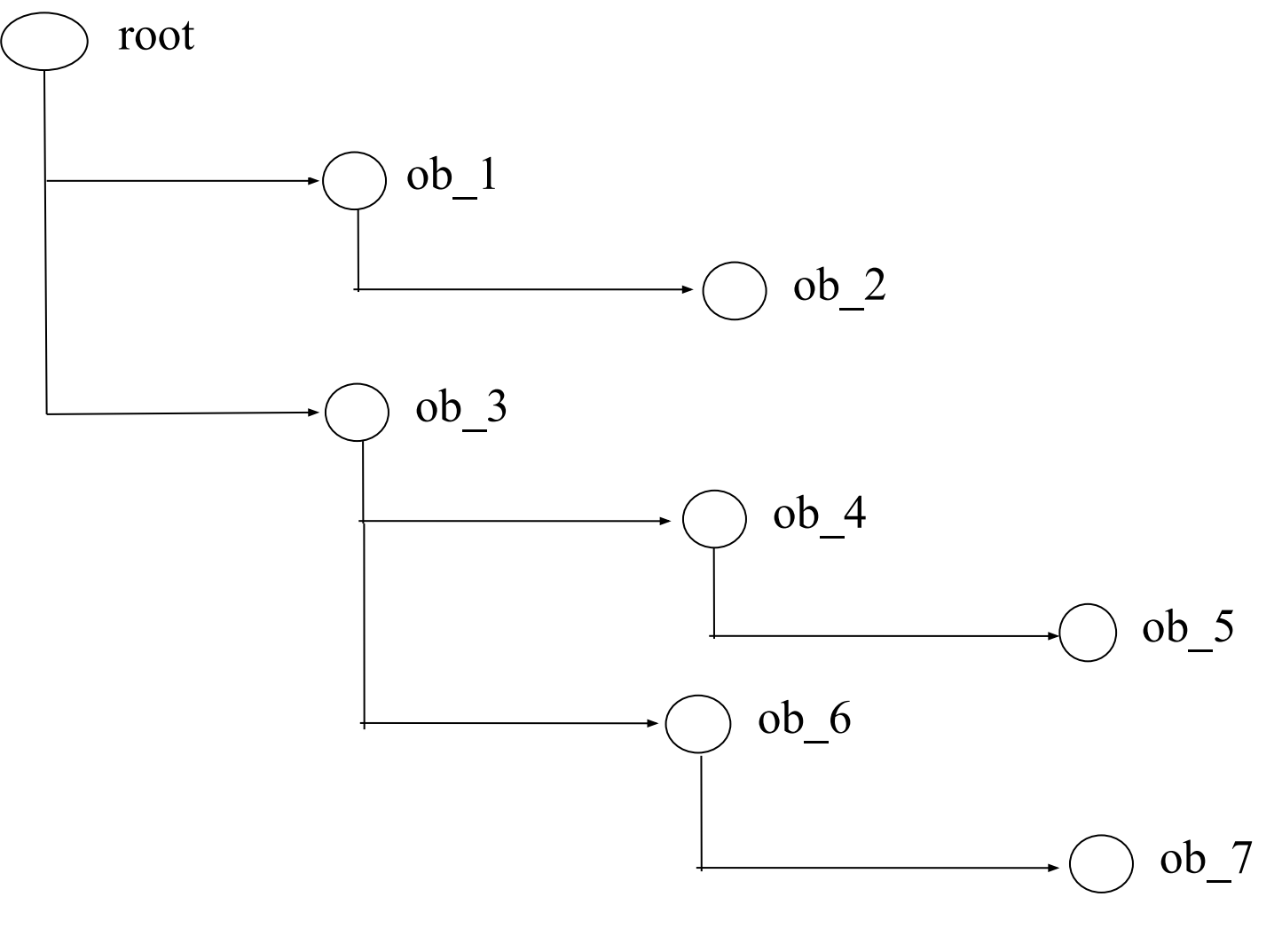

#### /root/ob\_3/ob\_4/ob\_5

МИРЭА, Институт Информационных технологий, кафедра Вычислительной

#### Базовый класс

- свойства:
	- наименование объекта;
	- ссылку на головной объект на дереве иерархии объектов;
	- перечень ссылок на объектов-потомков.
- методы:
	- присвоить имя объекту;
	- получить имя объекта;
	- определить ссылку на головной объект;
	- добавить новый объект в перечне объектов-потомков;
	- получить ссылку на объект потомок по имени объекта;
	- удалить объект из перечня объектов-потомков.

#### Примерная заголовочная часть базового

```
класса
```

```
#include <iostream>
#include <string>
#include <vector>
using namespace std;
```

```
class cl_base {
public:
    cl base ( cl base * p parent = 0 );
```

```
void set object name ( string object name );
string get object name ( );
void set parent ( cl base * p_parent );
void add child ( cl base * p child );
void delete child ( string object name );
cl base * get child ( string object name );
  c1 base * get object (string object path );
```

```
vector < cl base * > children; // ссылки на потомков
    vector < cl base * > :: iterator it child;
  private:
     string object_name; \begin{array}{ccc} & & \text{otherwise} \\ \text{cl base} & \star & \text{p parent;} \\ \end{array} // наименование объекта
                                   // ссылка на головной объект
};
```

```
МИРЭА, Институт Информационных технологий, кафедра Вычислительной
```
## Класс приложение

Класс приложения базируется на класс базового объекта. Класс содержит:

методы:

- построить дерево иерархии объектов;
- запустить приложение;
- вывод дерева иерархии объектов на консоль.

#### Примерная заголовочная часть класса приложения #include "cl\_base.h"

```
class cl application : public cl base
{
public:
   cl application ( );
   void bild tree objects ( );
    int exec app ( );
   void show object tree ( );
private:
   void show object next ( cl base * ob parent, int i level );
};
```
#### Вид вывода на консоль дерева иерархии объектов

root ob\_1 ob\_2 ob\_3  $ob_4$  ob\_5 ob\_6 ob\_7

# Основная функция main

Основная функция реализует стандартный алгоритм.

- 1. Создать объект приложение.
- 2. Построить дерево объектов.
- 3. Запустить приложение.

```
#include <iostream>
using namespace std;
#include "cl_application.h"
int main ( )
{
    cl application ob application;
    ob application.bild tree objects ( );
    return ob application.exec app ( );
}
```
# Лабораторные работы

- 1. Создание базового класса объекта.
- 2. Создание класса приложения.
- 3. Конструктивное построение приложения.
	- Вывод на консоль дерева иерархии объектов.
	- Вывод на консоль ветки дерева иерархии объектов.
	- Динамическое добавление объекта в дереве иерархии.
	- Динамическое удаление объекта из дерева иерархии с последующей веткой.
	- Копирование ветки дерева иерархии.
	- Вставка ветки дерева иерархии.
- 4. Координаты объекта на дереве иерархии, по аналогии XPath.
	- Метод получения ссылки на объект исходя из координаты (пути) объекта в дереве иерархии.
	- Метод получения ссылки на объект исходя из относительной координаты (пути) объекта в дереве иерархии.
- 5. Объекты ввода и вывода.
- 6. Простые сигналы между объектами.<br>МИРЭА, Институт Информационных технологий, кафедра Вычислительной